## <u>าเทที่ 4</u>

## โปรแกรมเลียนแบบเทอร์มินัลกับการแสดงผลภาษาไทย

บทนี้จะกล่าวถึงการปรับปรุงโปร<mark>แกรมเลียนแบบเ</mark>ทอร์มินัลให้รองรับการทำงานของเคิร์ส 2 มิติ

4.1 โครงสร้างข้อมูลสำหรับการแสดงผลภาษาไทยกับโปรแกรมเลียนแบบเทอร์มินัล

เพื่อให้สามารถแสดงผลข้อมูลได้อย่างถูกต้อง โปรแกรมเลียนแบบเทอร์มินัลควรมีการจัดเก็บข้อมูล ในลักษณะ 2 มิติ และสามารถรองรับข้อมูลได้ 80 คอลัมน์

กรณีที่โปรแกรมเลี<mark>ยนแบบเทอร์มินั</mark>ลเป็นแบบ 1 มิติ ที่จัดระดับภาษาไทยได้เอง และกำหนดการ ชดเชยสระได้ ควรมีบัฟเฟอร์ไม่น้อยกว่า 240 ตัวอักขระต่อบรรทัด

## 4.2 การปรับปรุงโปรแ<mark>กรมเลีย</mark>นแบบเทอร์มินัลเพื่อให้สามารถแสดงผล 80 คอลัมน์

โปรแกรมเลียนแบบเทอร์มินัลที่นำมาปรับปรุง เป็นโปรแกรมเลียนแบบเทอร์มินัล ที่รองรับการ ูแสดงผลภาษาไทยได้ในตัวเอง โดยทำงานในภาวะกราฟฟิก โปรแกรมเลียนแบบเทอร์มินัลที่ใช้ มีการเก็บ ข้อมูลแบบ 1 มิติ เมื่อแสดงผลจะอ่านข้อมูลจากบัฟเฟอร์ 1 มิติ มาแสดงผล 3 ระดับ

เพื่อให้สามารถนำโปรแกรมเลียนแบบเทอร์มินับมาใช้ กับเคิร์สที่แก้ไข จะต้องปรับปรุงโปรแกรม เลียนแบบเทอร์มินัลดังต่อไปนี้

ึก) เพิ่มขนาดของบัฟเฟอร์ที่เก็บข้อมูลแสดงผล ให้สามารถรองรับการแสดงผล 80 คอลัมน์ได้ คือเพิ่มขนาดบัฟเฟอร์เป็น 240 ตัวอักขระ จากเดิม 80 ตัวอักขระ ต่อหนึ่งบรรทัด เนื่องจาก เคิร์สมีการ ปรับปรุงการเก็บข้อมูลเป็นแบบ 2 มิติ คือเก็บตัวอักขระได้ 80 x 3 = 240 ตัวอักขระ แต่เทอร์มินัลเก็บ ข้อมูลแบบ 1 มิติ เพื่อให้เทอร์มินัลรองรับข้อมูลจากเคิร์สได้ จึงต้องเพิ่มให้ บัฟเฟอร์ของแต่ละบรรทัด มีขนาด 240 ตัวอักขระ ดังตัวอย่าง ในรูปที่ 4.1

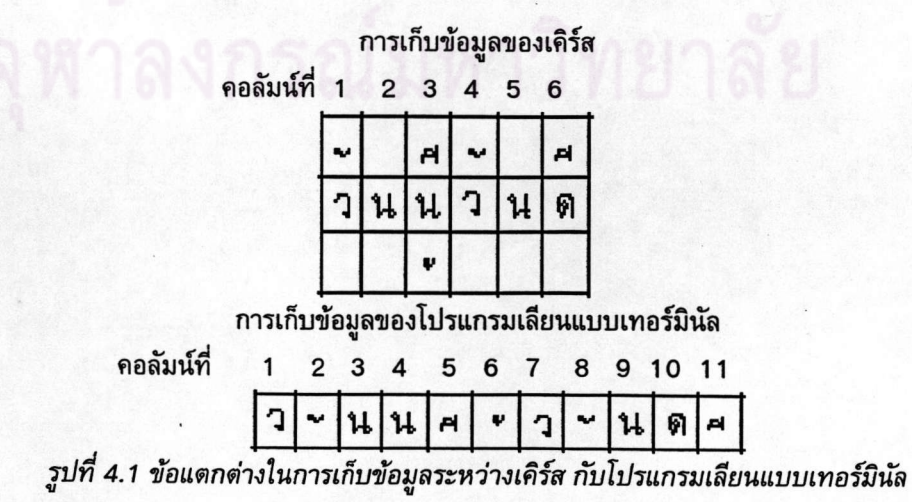

จะเห็นได้ว่าข้อมูล 1 คอลัมน์ของเคิร์ส อย่างมากที่สุดจะต้องใช้ 3 คอลัมน์ในโปรแกรมเลียนแบบ เทอร์มินัล ดังนั้นจึงต้องเพิ่มขนาดของบัฟเฟอร์ของโปรแกรมเลียนแบบเทอร์มินัลให้เพียงพอ

ข) ปรับปรุงให้รองรับการอ้างถึงตำแหน่งบนจอภาพตามแนวนอน ให้ได้ถึง 240 คอลัมน์ เนื่องจากการเก็บข้อมูลในบัฟเฟอร์ของเคิร์ส เป็นคนละลักษณะกับการเก็บข้อมูลในบัฟเฟอร์ของเทอร์มินัล การอ้างอิงดำแหน่งจึงไม่ตรงกัน ก่อนที่เคิร์สจะส่งข้อมูลให้กับเทอร์มินัล เคิร์สจะแปลงคอลัมน์จาก 2 มิติ ให้เป็น1 มิติก่อน เช่นถ้ามีการแก้ไขข้อมูลในคอลัมน์ที่ 3 ของเคิร์ส เคิร์สจะส่งคำสั่งเลื่อนไปยังตำแหน่งที่ 4 มาให้เทอร์มินัล เนื่องจากตำแหน่งพยัญชนะในคอลัมน์ที่ 3 ของเคิร์สจะตรงกับ ตำแหน่งที่ 4 ของ เทอร์มินัลนั่นหมายถึงโปรแกรมเลียนแบบเทอร์มินัลต้องรองรับการอ้างถึงตำแหน่งของคอลัมน์ได้ถึง 240 คอลัมน์

ึ ค) ไม่ต้องชดเชยสระ เนื่องจากแต่ละคอลัมน์ประกอบด้วย สระ พยัญชนะ และวรรณยุกต์อยู่แล้ว เดิมโปรแกรมเลียนแบบเทอร์มินัลต้องมีการชดเชยสระ เพื่อให้คอลัมน์เดียวกันในแต่ละบรรทัด อยู่ในแนว เดียวกันแม้บางบรรทัดจะมีสระหรือวรรณยุกต์ก็ตาม แต่เมื่อปรับให้เคิร์สเป็นแบบ 2 มิติก็ไม่มีความจำเป็น ที่จะต้องชดเชยสระ เนื่องจากแต่ละคอลัมน์ในเคิร์สจะประกอบด้วยพยัญชนะหรือสระกลางเสมอ ไม่มี ี คอลัมน์ใดที่มีเพียงสระหรือวรรณยุกต์ดังเช่นสามารถเป็นได้ในเคิร์ส 1 มิติ

การปรับปรุงโปรแกรมเลียนแบบเทอร์มินัลดังกล่าว ทำให้โปรแกรมเลียนแบบเทอร์มินัล สามารถ รองรับการทำงานของเคิร์ส 2 มิติได้

หอสมดกลาง สถาบันวิทยบริการ จสาลงกรณ์มหาวิทยาลัย